# Package 'ELISAtools'

| October 12, 2022                                                                                                    |
|----------------------------------------------------------------------------------------------------|
| Title ELISA Data Analysis with Batch Correction                                                                                                    |
| Version 0.1.5                                                                                                    |
| <b>Description</b> To run data analysis for enzyme-link immunosorbent assays (ELISAs).  Either the five- or four-parameter logistic model will be fitted for data of single ELISA.  Moreover, the batch effect correction/normalization will be carried out, when there are more than one batches of ELISAs.  Feng (2018) <doi:10.1101 483800="">.</doi:10.1101> |
| <b>Depends</b> R (>= 3.4.0), R2HTML (>= 2.3.2), stringi (>= 1.1.7), minpack.lm (>= 1.2-1), methods                                                                                                    |
| License MIT + file LICENSE                                                                                                    |
| Encoding UTF-8                                                                                                    |
| LazyData true                                                                                                    |
| RoxygenNote 7.1.0.9000                                                                                                    |
| Collate 'BatchCorrection.R' 'ELISAplate.R' 'ELISAtools_IO.R'<br>'ELISAtools.R' 'Regression.R'                                                                                                    |
| Suggests knitr, rmarkdown                                                                                                    |
| VignetteBuilder knitr                                                                                                    |
| NeedsCompilation no                                                                                                    |
| Author Feng Feng [aut, cre]                                                                                                    |
| Maintainer Feng Feng <ffeng@bu.edu></ffeng@bu.edu>                                                                                                    |
| Repository CRAN                                                                                                    |
| <b>Date/Publication</b> 2021-01-21 15:40:05 UTC                                                                                                    |
| R topics documented:                                                                                                    |
| ELISAtools-package annotate.plate avoidZero combineData elisa_batch elisa_batch-class                                                                                                    |

|                   |      |   |   |      |   |   |   |   |       |   |   |   |       |   |   |   |       |   |   |   |  |   |   | <br>_ |   |    |
|-------------------|------|---|---|------|---|---|---|---|-------|---|---|---|-------|---|---|---|-------|---|---|---|--|---|---|-------|---|----|
|                   |      |   |   |      |   |   |   |   |       |   |   |   |       |   |   |   |       |   |   |   |  |   |   |       |   | 2  |
| saveDB            | <br> | • | • | <br> | • | ٠ | • | • | <br>• | • | • | • | <br>• | ٠ | • | • | <br>• | • | • | • |  | ٠ | • | <br>  | • | 2' |
| saveDataText .    |      |   |   |      |   |   |   |   |       |   |   |   |       |   |   |   |       |   |   |   |  |   |   |       |   |    |
| runFit            |      |   |   |      |   |   |   |   |       |   |   |   |       |   |   |   |       |   |   |   |  |   |   |       |   |    |
| reportHtml        |      |   |   |      |   |   |   |   |       |   |   |   |       |   |   |   |       |   |   |   |  |   |   |       |   |    |
| read.plates       |      |   |   |      |   |   |   |   |       |   |   |   |       |   |   |   |       |   |   |   |  |   |   |       |   |    |
| read.plate        |      |   |   |      |   |   |   |   |       |   |   |   |       |   |   |   |       |   |   |   |  |   |   |       |   |    |
| read.annotations  | <br> |   |   | <br> |   |   |   |   |       |   |   |   |       |   |   |   |       |   |   |   |  |   |   | <br>  |   | 2  |
| read.annotation   | <br> |   |   | <br> |   |   |   |   |       |   |   |   |       |   |   |   |       |   |   |   |  |   |   | <br>  |   | 20 |
| rangeOD           | <br> |   |   | <br> |   |   |   |   |       |   |   |   |       |   |   |   |       |   |   |   |  |   |   | <br>  |   | 20 |
| prepareRegInput   |      |   |   |      |   |   |   |   |       |   |   |   |       |   |   |   |       |   |   |   |  |   |   |       |   |    |
| prepareInitsLM    |      |   |   |      |   |   |   |   |       |   |   |   |       |   |   |   |       |   |   |   |  |   |   |       |   |    |
| predictAll        |      |   |   |      |   |   |   |   |       |   |   |   |       |   |   |   |       |   |   |   |  |   |   |       |   |    |
| plotBatchData .   |      |   |   |      |   |   |   |   |       |   |   |   |       |   |   |   |       |   |   |   |  |   |   |       |   |    |
| plotAlignData .   |      |   |   |      |   |   |   |   |       |   |   |   |       |   |   |   |       |   |   |   |  |   |   |       |   |    |
| loadDB            |      |   |   |      |   |   |   |   |       |   |   |   |       |   |   |   |       |   |   |   |  |   |   |       |   |    |
| loadData          |      |   |   |      |   |   |   |   |       |   |   |   |       |   |   |   |       |   |   |   |  |   |   |       |   |    |
| load.ODs          |      |   |   |      |   |   |   |   |       |   |   |   |       |   |   |   |       |   |   |   |  |   |   |       |   |    |
| inv.f5pl          |      |   |   |      |   |   |   |   |       |   |   |   |       |   |   |   |       |   |   |   |  |   |   |       |   |    |
| f5pl              |      |   |   |      |   |   |   |   |       |   |   |   |       |   |   |   |       |   |   |   |  |   |   |       |   |    |
| elisa_run-class.  |      |   |   |      |   |   |   |   |       |   |   |   |       |   |   |   |       |   |   |   |  |   |   |       |   |    |
| elisa_run         |      |   |   |      |   |   |   |   |       |   |   |   |       |   |   |   |       |   |   |   |  |   |   |       |   |    |
| elisa_plate-class |      |   |   |      |   |   |   |   |       |   |   |   |       |   |   |   |       |   |   |   |  |   |   |       |   |    |
| elisa_plate       | <br> |   |   | <br> |   |   |   |   | <br>  |   |   |   |       |   |   |   |       |   |   |   |  |   |   | <br>  |   |    |

# Description

ELISAtools-package

An R package to run ELISA data analysis with the ability to do batch correction/normalization

ELISA data analysis with batch correction

#### **Details**

Index

This package is developed to run analysis of ELISA data. First, the calibration data are used to fit either the five- or four-parameter logistic model. Then the fitted model is used to predict the concentrations of unknown samples. If the batches of calibration data exist, the correction/normalization could be done. The corrected calibration curve are then used for predication.

Please refer to the vignettes to see details.

#### Author(s)

Maintainer: Feng Feng <ffeng@BU.edu>

# References

Feng, et al 2018 doi: 10.1101/483800

annotate.plate 3

annotate.plate

S3 method to annotate ELISA plate

# Description

to write annotations for an ELISA plate as an input to guide the functions to read OD values

# Usage

```
annotate.plate(
   sample.id,
   sample.prefix,
   sample.suffix,
   num.sample,
   num.std = 8,
   byRow.sample = TRUE,
   byRow.replicates = TRUE,
   replicates.sample = 3,
   replicates.std = 3,
   rows,
   columns,
   std.first = TRUE
)
```

# Arguments

| sample.id       | character vector to specify the names/ids of the samples on the plate. Note, standard/calibration sample ids/names is fixed to be "s1", "s2", etc, which are specified by the software and users don't need to privide. |
|-----------------|----------------------------------------------------------------------------------------------------|
| sample.prefix   | characters will be added to the beginning of sample names                                                                                                    |
| sample.suffix   | characters will be added to the end of sample names                                                                                                    |
| num.sample      | numeric number of samples to write                                                                                                    |
| num.std         | numeric number of standards                                                                                                    |
| byRow.sample    | boolean indicate whether to write sample names horizontally by row (TURE) or vertically by column (FALSE)                                                                                                    |
| byRow.replicate | es                                                                                                    |
|                 | boolean indicate whether to write sample replicates horizontally by row (TURE) or vertically by column (FALSE)                                                                                                    |
| replicates.samp | ple                                                                                                    |
|                 | numeric number of replicates for each sample                                                                                                    |
| replicates.std  | numeric number of replicates for each standards                                                                                                    |
| rows            | numeric vector to specify which rows to be included in the annotation                                                                                                    |
| columns         | numeric vector to specify which columns to be included in the annotation                                                                                                    |
| std.first       | boolean to indicate whether to write standards first or the samples first.                                                                                                    |

4 combineData

#### **Details**

Based on the input to quickly write the annotations for ELISA plate. The output is in a 96-well format and will be used to giude the reading of OD plates. This way only a nxm dataframe can be used. To write non-regular annotation, you have to do it mannually.

#### Value

a dataframe holding the annotations for the plate.

avoidZero

Get rid of zeros in a numeric vector

#### **Description**

Get rid of zeros in a numeric vector before taking the logarithm of them. We basically replace the "zeros" with a negligible small value in order to avoid NaN upon the log-transformation.

#### Usage

```
avoidZero(x, fac = 10)
```

#### **Arguments**

x numeric values as input

fac numeric a factor of scale in order to get a "small" value to replace zeros

# Value

a vector of value with zeros replaced.

combineData

Combine elisa\_batch data

# **Description**

Combine the two lists of elisa\_batch data.

#### Usage

```
combineData(eb1, eb2)
```

# Arguments

| eb1 | list of elisa_batch data |
|-----|--------------------------|
| eb2 | list of elisa batch data |

elisa\_batch 5

#### **Details**

When combining, we not only concatenate the two data sets, but also combine batches, meaning the two batches with same batch ID will be merged into one. We will not merge the runs. Therefore, same batch from different list will always have different runs. It is the user's responsibility to make sure the runs are different.

#### Value

a list of elisa batch data combining the two input lists (sorted);

#### See Also

elisa\_batch-class loadData saveDB

#### **Examples**

```
#R code to run 5-parameter logistic regression on ELISA data
#load the library
library(ELISAtools)
#get file folder
dir_file<-system.file("extdata", package="ELISAtools")</pre>
batches<-loadData(file.path(dir_file, "design.txt"))</pre>
#make a guess for the parameters, the other two parameters a and d
#will be estimated based on data.
model<-"5p1"
pars<-c(7.2,0.5, 0.015) #5pl inits
names(pars)<-c("xmid", "scal", "g")</pre>
#do fitting. model will be written into data set.
batches<-runFit(pars=pars, batches=batches, refBatch.ID=1, model=model )</pre>
#call to do predications based on the model.
batches<-predictAll(batches);</pre>
batches.old<-batches;
#now suppose want to join/combine the two batches, old and new
batches.com<-combineData(batches.old, batches);</pre>
```

elisa\_batch

Constructor function to build an elisa\_batch object

#### **Description**

S3 method as a constructor to build the S4 class object of elisa\_batch elisa\_batch-class

6 elisa\_batch

#### Usage

```
elisa_batch(
 batchID = NA_character_,
 desc = NA_character_,
  runs = list(),
 model.fit = list(),
 model.name = NA_character_,
  pars = c(-1),
  num.runs = 1,
 range.ODs = c(-1, -1),
  normFactor = NaN
)
```

#### **Arguments**

| batchID    | character string to specify a batches                                                                           |
|------------|----------------------------------------------------------------------------------------------------|
| desc       | character string for the data/experiment information                                                            |
| runs       | list of elisa_plates in this run. There could be one or many plates in a run.                                   |
| model.fit  | list intend to contain information for the fitting of nls.lm. But not using it now.                             |
| model.name | character string of either the 5pl (5-parameter) or 4pl (4-parameter) logistic function                         |
| pars       | numeric the actually parameters for the fitting. for example for the 5pl model they are $c(a,d,x mid,scal,g)$ . |
| num.runs   | numeric the number of plates in this run.                                                                       |
| range.ODs  | numeric the min and max ODs                                                                                     |
| normFactor | numeric the batch effect normalization factor ("S").                                                            |

#### **Details**

S3 method as a constructor to build the S4 class object of elisa\_batch elisa\_batch-class. Normally this is called to build a empty object with default values and then load the elisa\_run data into

#### Value

```
an elisa_batch object
```

#### See Also

```
nls.lmelisa_run-classelisa_plate-classelisa_batch-class
```

```
elisa_batch();
```

elisa\_batch-class 7

| elisa_batch-class | S4 class definition of an elisa_batch object |  |
|-------------------|----------------------------------------------|--|
| _                 | y                                            |  |

# Description

elisa\_batch-class define the S4 class of an elisa\_batch object

# Arguments

| batchID    | characters to specify the batch                                                                         |
|------------|----------------------------------------------------------------------------------------------------|
| runs       | list of elisa_run objects                                                                               |
| num.runs   | numeric the number of elisa_runs in this batch                                                          |
| pars       | numeric the actually parameters for the fitting. for example for the 5pl they are $c(a,d,xmid,scal,g).$ |
| model.fit  | list intend to contain information for the fitting of nls.lm. But not using it now.                     |
| model.name | characters of either the 5pl (5-parameter) or 4pl (4-parameter) logistic function                       |
| range.ODs  | numeric the min and max ODs                                                                             |
| normFactor | numeric the batch normalization factor ("S").                                                           |

# **Details**

defining the S4 class of the elisa\_batch. This holds the data for elisa batch. It contains one or many elisa\_run objects.

#### **Slots**

```
batchID character
desc character
runs list
num.runs numeric
pars numeric
model.fit list
model.name character
range.ODs numeic
normFactor numeric
```

#### See Also

```
nls.lmelisa_plate-classelisa_run-classelisa_batch-class
```

```
elisa_batch();
```

8 elisa\_plate

| eΙ           | 1 | sa_ | nι   | а   | ተе |
|--------------|---|-----|------|-----|----|
| $\sim$ $\pm$ | _ | Ju_ | . 12 | - 4 | ·· |

Constructor function to build an elisa\_plate object

# Description

S3 method as a constructor to build the S4 class object of the elisa\_plate elisa\_plate

#### Usage

```
elisa_plate(
  batchID = NA_character_,
  expID = NA_character_,
  desc = NA_character_,
  data.std = data.frame(),
  mdata.std = data.frame(),
  data.unknown = data.frame(),
  mormFactor = NaN,
  range.ODs = c(-1, -1)
)
```

# Arguments

| batchID       | characters to specify the batch                                                                                         |
|---------------|----------------------------------------------------------------------------------------------------|
| expID         | characters to specify experiment or plate ID                                                                            |
| desc          | characters for the data/experiment information                                                                          |
| data.std      | data.frame for standard curve data                                                                                      |
| mdata.std     | data.frame containing the mean ODs and concentration of the calibration data                                            |
| data.unknown  | data.frame for data of samples with unknown concentration fitted with either four- or five-parameter logistic function. |
| mdata.unknown | data.frame containing the mean ODs and concentration by sample IDs.                                                     |
| normFactor    | numeric the correction factor for batch effects.                                                                        |
| range.ODs     | numeric the min and max ODs in the plate.                                                                               |

#### **Details**

S3 method as a constructor to build the S4 class object of elisa\_plate elisa\_plate. Normally this is called to build an empty object with default values and then load data into it by calling loadData loadData or load.ODs load.ODs

#### Value

```
an elisa_plate object
```

elisa\_plate-class 9

#### See Also

```
nls.lmloadDataelisa_plateload.ODs
```

#### **Examples**

```
elisa_plate();
```

elisa\_plate-class

S4 class definition of an elisa\_plate object

#### **Description**

elisa\_plate define the S4 class of an elisa\_plate object

#### **Arguments**

batchID characters to specify the batch

expID characters to specify experiment or plate ID desc characters for the data/experiment information

data.std data.frame for standard curve data

data.unknown data.frame containing data for samples with unknown concentration

normFactor numeric the correction factor for batch effects ("S").

mdata.unknown data.frame containing the mean ODs and concentration by sample IDs.

data.frame containing the mean ODs and concentrations for standard data

#### **Details**

defining the S4 class of the elisa\_plate object. This is the data structure to hold the elisa\_plate Data. It contains different slots for holding both standard and unknown data. It also defines the regression model and the correction parameter for the batch effects.

Note: we assume each plate has its own standard curve.

#### **Slots**

batchID character
expID character
data.std data.frame
data.unknown data.frame
normFactor numeric
desc character
range.ODs numeric
mdata.unknown data.frame
mdata.std data.frame

10 elisa\_run

#### See Also

```
nls.lm
```

#### **Examples**

```
elisa_plate();
```

elisa\_run

Constructor function to build an elisa\_run object

#### **Description**

S3 method as a constructor to build the S4 class object of elisa\_run elisa\_run-class

# Usage

```
elisa_run(
  batchID = NA_character_,
  desc = NA_character_,
  plates = list(),
  num.plates = 1,
  date = NA_character_,
  range.ODs = c(-1, -1)
)
```

#### **Arguments**

batchID characters to specify the batch

desc characters for data/experiment information

plates list of elisa\_plates in this run. could be one or many

num.plates numeric the number of plates in this run.

date charaters the date to run ELISA measurements range . ODs numeric the range of ODs for the measurements

#### **Details**

S3 method as a constructor to build the S4 class object of elisa\_run elisa\_run-class. Normally this is called to build a empty object with default values and then load the elisa\_run data into. #

#### Value

```
an elisa_run object
```

#### See Also

```
nls.lmelisa_run-classelisa_plate-class
```

elisa\_run-class 11

# **Examples**

```
elisa_run();
```

elisa\_run-class

S4 class definition of an elisa\_run object

# **Description**

```
elisa_run-class defines the S4 class of elisa_run
```

# Arguments

batchID characters to specify the batch

desc characters for the data/experiment information

plates list of elisa\_plates

num.plates numeric the number of plates in this run

date characters for the date of running the ELISA measurements

#### **Details**

defining the S4 class of the elisa\_run object. This is list to hold the data for each elisa run. It contains one or many elisa plate objects.

#### **Slots**

```
batchID character
plates list
desc character
num.plates numeric
date character
range.ODs numeric
```

#### See Also

```
nls.lm
```

```
elisa_run();
```

12 inv.f5pl

f5pl

The five-parameter logistic function

#### **Description**

read in the paramters and the independent variable value(s), and then return the 5pl function value(s). For the 4pl model, set g to be 1.

#### Usage

```
f5pl(pars, x)
```

#### **Arguments**

pars numeric the parameters of the 5pl (or 4pl). It has the following content: [a, d,

xmid, scal, g].

x numeric the log-transformed x value(s).

#### **Details**

```
The function has the following form f(x)=a+(d-a)/((1+exp((xmid-x)/scal))^g)
```

#### Value

the 5pl function value(s).

inv.f5pl

The inverse of the 5-parameter logistic function

# **Description**

The inverse function of the 5pl. Set the value of g to be 1, if the 4pl is of interest.

#### Usage

```
inv.f5pl(pars, y)
```

#### **Arguments**

pars the parameters of the function. It has the following content: [a, d, xmid, scale,

g].

y the value to be reverse calculated.

#### Value

the value of the reverse function

load.ODs

| load.ODs | Function to load OD data |  |
|----------|--------------------------|--|
|          |                          |  |

#### Description

Generic function to load OD data into an elisa\_plate object

#### Usage

```
load.ODs(x, plate.header, plate.data, plate.blank, annotation, ....)
## S4 method for signature 'elisa_plate'
load.ODs(x, plate.header, plate.data, plate.blank, annotation)
```

# Arguments

| Χ            | the elisa_plate object to load data into      |
|--------------|-----------------------------------------------|
| plate.header | characters                                    |
| plate.data   | data.frame OD readings                        |
| plate.blank  | data.frame OD blank readings                  |
| annotation   | data.frame annotation to guide reading.       |
|              | other parameters that will help reading data. |

#### **Details**

It loads OD data into an elisa\_plate object. The data usually read int from design file, annotation file, OD file and standard concentration data.

# Methods (by class)

• elisa\_plate: to load ODs to an elisa\_plate object

| loadData | Read data according to the design file |
|----------|----------------------------------------|
|          |                                        |

# Description

Read the design file and then load the data according to the information in the design file.

### Usage

```
loadData(design.file)
```

14 loadDB

#### **Arguments**

design.file characters to specify the path and the file name of the design file.

#### **Details**

The design file contains all the information necessary to read data. It has the following format

| ExpID | FileName  | Batch  | Num_Plate | Date      | AnnotationFile | Std_Conc    | Dir_Annotation | Dir_StdConc |
|-------|-----------|--------|-----------|-----------|----------------|-------------|----------------|-------------|
| Exp1  | file1.txt | Batch1 | 1         | 9/18/2009 | annote.txt     | stdConc.txt |                |             |
| Exp2  | file2.txt | Batch2 | 2         | 9/18/2009 | annote.txt     | stdConc.txt |                |             |

The return data is a list of batches (elisa\_batch-class), which are made of one or many elisa runs(elisa\_run-class). The run could contain one or many elisa plates (elisa\_plate-class) with data or annotation of each plate.

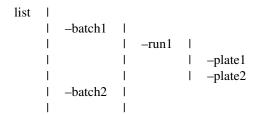

#### Value

a list of batches holding different runs of elisa, which could contain one or many elisa\_plates with data and annotations for each plate.

#### See Also

```
elisa_batch-class elisa_plate-class elisa_run-class
```

#### **Examples**

```
file.dir<-system.file("extdata", package="ELISAtools")
loadData(file.path(file.dir,"design.txt"));</pre>
```

loadDB

Read the saved elisa\_batch data

# Description

Load the serialized elisa\_batch data from disk.

loadDB 15

#### Usage

```
loadDB(db)
```

#### **Arguments**

db

characters to specify the path and file name the elisa data file.

#### **Details**

Here we deserialize elisa\_batch data by wrapping the readRds() function call. The serialized elisa\_batch data are assumed to have been correctly analyzed. We will print a summary for what has been read.

#### Value

a list of batches holding different runs of elisa, which could contain one or many elisa\_plates with data and annotations for each plate.

#### See Also

```
elisa_batch-class loadData saveDB
```

```
#R code to run 5-parameter logistic regression on ELISA data
#load the library
library(ELISAtools)
#get file folder
dir_file<-system.file("extdata", package="ELISAtools")</pre>
batches<-loadData(file.path(dir_file,"design.txt"))</pre>
#make a guess for the parameters, the other two parameters a and d
#will be estimated based on data.
model<-"5pl"
pars<-c(7.2,0.5, 0.015) #5pl inits
names(pars)<-c("xmid", "scal", "g")</pre>
#do fitting. model will be written into data set.
batches<-runFit(pars=pars, batches=batches, refBatch.ID=1, model=model )</pre>
#now call to do predications based on the model.
batches<-predictAll(batches);</pre>
#now saving the data.
saveDB(batches, file.path(tempdir(), "elisa_tool1.rds"));
loadDB(file.path(tempdir(), "elisa_tool1.rds"));
```

16 plotAlignData

| n. | lot | Α1 | i  | σn | Da    | ata |
|----|-----|----|----|----|-------|-----|
| ν. | LOL | -  | ъ, | ളப | $\nu$ | ıca |

Plot all batch data together

# Description

Plot the batch data together for visualization.

#### **Usage**

```
plotAlignData(batches, graph.file = NULL)
```

#### **Arguments**

batches list of batch data objects either raw or analyzed data.

graph.file characters as the output graph file name. If specified, a SVG (\*.svg) graph will

be saved to the disk. Otherwise, the graph will be send to the stdout.

#### **Details**

If the data has been analysed, a fitted line will be drawn too. If there are more than one batches, each batch will be plotted with different color and different synmbols. Different batches will also be shifted/adjusted based on their "S" factor, and one single fitted line (based on the "reference" batch) will be plotted.

#### Value

characters which specify the graph file name, if graph.file is specified. NULL otherwise.

```
#load the library
library(ELISAtools)

#get file folder
dir_file<-system.file("extdata", package="ELISAtools")

#load the data
batches<-loadData(file.path(dir_file, "design.txt"))

#plot the raw batch data together
plotAlignData(batches);</pre>
```

plotBatchData 17

|     |      |      | ь.   |
|-----|------|------|------|
| nic | าปหล | atch | Data |

Plot ELISA data for one batch

#### **Description**

Plot the individual batch data for visualization.

# Usage

```
plotBatchData(batch, graph.file = NULL)
```

#### **Arguments**

batch data objects with either raw or analyzed data.

graph.file characters as the output graph file name. If specified, a SVG (\*.svg) graph will

be saved to the disk. Otherwise, the graph will be send to the stdout.

#### **Details**

If the data has been analysed, a fitted line will be drawn too.

#### Value

characters which is the graph file name, if graph.file is specified. NULL otherwise.

```
#load the library
library(ELISAtools)

#get file folder
dir_file<-system.file("extdata", package="ELISAtools")

#load the data
batches<-loadData(file.path(dir_file, "design.txt"))

#plot the raw batch 1 data
plotBatchData(batches[[1]]);</pre>
```

18 predictAll

predictAll

Predict the concentration of samples based on fitting

#### **Description**

Based on the 5pl or 4pl regression, predict the concentration of of unknown samples. Assume the regression has been accomplished.

#### Usage

```
predictAll(batches)
```

# Arguments

batches

list of elisa\_batch objects containing both the raw data and the fitted regression

#### **Details**

The input data structure contains both the data (ODs) and the fitted regression model. The estimation of unknown concentration based on the ODs and the standard curve of each plate. The batch effects are corrected/normalized and the corrected concentrations also are also written into the batch data structure, if there are more than one batches in the data.

#### Value

The same list of elisa\_batch with estimated sample concentrations based on ODs and the fitted regression model. The estimated concentrations normalized/corrected between different batches are also calculated and recorded.

#### References

Feng 2018 doi: 10.1101/483800

#### See Also

elisa\_batch elisa\_run elisa\_plate

prepareInitsLM 19

#### **Description**

Generate the initial values for fitting shifts with a model of the 5-parameter logistic function.

#### Usage

```
prepareInitsLM(batches, ref.batch = 1)
```

#### **Arguments**

batches list of elisa\_batch data

ref.batch numeric the index of the reference batch. It is 1 by default.

#### **Details**

This is a more complicated way to prepare the initials for shifting.

#### Value

a data list contain the following elements,

- inits, the initial values for the standard curves of all the plates
- ref.ibatch, the index of the reference batch

This one is specified by the input ref.batch.

- ref.irun,the index of the reference run
- ref.index,the index of the reference line in the order of the inits vector

#### **Description**

Prepare the input data to feed in the fitting.

#### Usage

```
prepareRegInput(batches)
```

20 read.annotation

#### **Arguments**

batches list of the ELISA data arranged in batches. Each element of list contains a

batch (list) data, and each batch contains one or many the elisa\_run objects

elisa\_plate

#### Value

list of data that will feed in to do regression.

#### See Also

elisa\_plate elisa\_batchelisa\_run

rangeOD

Get the OD ranges (min/max)

#### **Description**

Going through the list of batches to get the OD range (min and max)

#### Usage

rangeOD(batches)

# Arguments

batches

list of batches data

read.annotation

Read the annotation of single ELISA plate

# Description

Parse the annotations for one single ELISA plate from a section of a file and output the annotations for standard and unknown separately.

#### **Usage**

read.annotation(annotation, std.conc)

#### **Arguments**

annotation

characters to specify the path and name of the annotation file

std.conc

data.frame containing standard concentration data. Only first two columns are used with first one to be the standard IDs and second the concentrations.

read.annotations 21

#### **Details**

The annotation file may contain annotations for more than one plate. Each plate is marked by "Plate: plate 1..." and "~End". This function is fed in with the content for each section and we do actually parsing in here. Store the annotations into data frame. It also parse the standard concentration and include this information in the data frame. For each section,we expect the following format

```
1 2 3 4 ....
C s1 s1 sample1 sample1 ....
D s2 s2 sample2 sample ....
```

In addition, the row name and column names indicate the plate row and column indices. As input, the stardard and unknown are returned separately in two tables.

#### Value

a list of data.frames holding the annotations for the plate.

#### **Examples**

```
#get example annotation file path from the system folder
fileName<-system.file("extdata", "annote_single.txt", package="ELISAtools")
#prepare the standard concentration file.
std.conc<-data.frame(id=c("s1","s2","s3","s4","s5","s6"), conc=c(1:6))
#read the data as a data frame.
ann<-read.table(fileName, header=TRUE, sep="\t", stringsAsFactors=FALSE)
#call to do the reading.</pre>
```

read.annotations

Read the annotations of plates

#### **Description**

Parse annotations for multiple ELISA plates from files, one annotation file and one standard concentration file, and output the annotations for standard and unknown separately.

#### Usage

```
read.annotations(
  annotation,
  std.conc,
  dir.annotation,
  dir.stdConc,
  num.plate = 1
)
```

22 read.plate

#### Arguments

annotation characters to specify the path and name of the annotation file std.conc characters to specify the standard concentration file.

dir.annotation characters specifying the file to the annotation file.

dir.stdConc characters specifying the path to the annotation file.

num.plate numeric indicating the number of plates in the annotation files.

#### **Details**

The annotation file may contain annotations for more than one plate. Each plate is marked by "Plate: plate 1..." and "~End". This function parses each section in both annotation file and standard concentration file. Then passes the section on to do the parsing. For each section,we expect the following format

```
1 2 3 4 ...
C s1 s1 sample1 sample1 ...
D s2 s2 sample2 sample ...
```

#### Value

a list of annotations for elisa plates.

#### **Examples**

```
#get example annotation file path from the system folder
ann<-system.file("extdata", "annote.txt", package="ELISAtools")
std.conc<-system.file("extdata", "stdConc.txt", package="ELISAtools")
#read them in and there are 2 plates.
read.annotations(annotation=ann, std.conc=std.conc, num.plate=2)</pre>
```

read.plate

Read the single ELISA OD plate

### **Description**

Read the individual ELISA plate to parse the ODs.

### Usage

```
read.plate(ODs, annotation, batchID, expID)
```

read.plates 23

#### **Arguments**

ODs characters containing data of ODs for one plate annotation list of data containing annotations of the plate

batchID characters specifying the batchID read from the design file

expID characters specifying the expID or plateID read from the design file

#### **Details**

The input is a text file imported from the sdf file. We only read the first section with both the OD and blank file. The OD data are read in according to the annotation file.

#### Value

an object of elisa\_plate holding data and annotations for a single plate.

read.plates

Read the ELISA OD files

#### **Description**

Read the ELISA OD file to parse the ODs.

#### Usage

```
read.plates(
   fileName,
   annotations,
   num.plate = 1,
   batchID,
   expID,
   date = NA_character_
)
```

#### **Arguments**

fileName characters containing file name of OD data annotations list of data containing annotations of the plates num.plate numeric number of OD plates in the OD file.

batchID characters specify the batchID read from the design file

expID characters specify the expID or plateID read from the design file

date characters the date running the ELISA exps.

24 reportHtml

#### **Details**

The input is a text file imported from the sdf file. The file may contain multiple plates of OD. We will parse each file section and then read them according to the annotation to load the data. We assume for each file the data are for the same batch and experiment. If otherwise, please split the file into different ones.

#### Value

an object of elisa\_run holding data and annotations for one or multiple plates.

#### **Examples**

```
#get example annotation file path from the system folder
ann<-system.file("extdata", "annote.txt", package="ELISAtools")
std.conc<-system.file("extdata", "stdConc.txt", package="ELISAtools")

#read them in and there are 2 plates.
annotations<-read.annotations(annotation=ann, std.conc=std.conc, num.plate=2)

#now start reading the OD plate file
fileName <-system.file("extdata", "Assay_3_and_4.txt", package="ELISAtools")
plates<-read.plates(fileName, annotations=annotations, num.plate=2, batchID="b1", expID="e1")</pre>
```

reportHtml

Report ELISA data in HTML format.

#### **Description**

Writting the ELISA analysis results by batch in HTML format.

#### Usage

```
reportHtml(batches, file.name = "report", file.dir = ".", desc = "")
```

#### **Arguments**

| batches   | list of elisa batch data objects. The data can be raw or after analyzed and batch-corrected. |
|-----------|----------------------------------------------------------------------------------------------|
| file.name | character string denoting the report file. The file will be written in HTML format.          |
| file.dir  | character string denoting the directory to save the report.                                  |
| desc      | character string describing the project and experiment. Will be written into the report.     |

runFit 25

#### Value

the function returns NULL. But it will save the html report to the disk. Therefore, it is IMPORTANT to specify a directory you have write permission to run this function.

#### See Also

```
elisa_batch elisa_run elisa_plate
```

#### **Examples**

```
#R code to run 5-parameter logistic regression on ELISA data
#load the library
library(ELISAtools)

##
#get file folder
dir_file<-system.file("extdata", package="ELISAtools")

batches<-loadData(file.path(dir_file,"design.txt"))

#----IMPORTANT----
#please make sure you have the write permission to save the html report
reportHtml(batches, file.dir=tempdir());</pre>
```

runFit

Fit 5- or 4-parameter logistic function

#### **Description**

Fit 5- or 4-parameter logistic function to estimate the parameters by pooling the standard curves from all batches

#### Usage

```
runFit(pars, a, d, batches, refBatch.ID = 1, model = c("5pl", "4pl"))
```

#### **Arguments**

| pars        | numeric vector initial values to estimate the paramters                                                                                 |
|-------------|----------------------------------------------------------------------------------------------------|
| а           | numeric the initial value for a (the lower limit of the function)                                                                       |
| d           | numeric the initial value for d (the upper limit of the function)                                                                       |
| batches     | list of the batch data used to fit the model                                                                                            |
| refBatch.ID | numeric or string indicating the reference batch, by default is set to be the first                                                     |
|             | one.                                                                                                    |
| model       | characters to indicate either 5-parameter logistic function (5pl, default one) or 4-parameter logistic (4pl) to be used in the fitting. |

26 saveDataText

#### **Details**

In this fitting, we first "guess" the initial values and then estimate the parameters based on 5- or 4-parameter function by shifting every single standard curves towards the reference line. We are reasoning that the intra-batch and inter-batch factors affect the curve similarly by shifting the curve left or right without changing its shapes. So we combine them together to to fit one single reference curve. To model the inter-batch effects, we take the average of the shifts of curves withine each batch, and use it to correct/normalize between different batches.

To summerize, each individual curve has its own shifts, which contains the information about intraand inter-batch effects. each batch has one batch level shifts (S Factor), which is an average of shifts of curves within its batch and contains information about inter-batch effects. When we try to normalize between batches, we will apply the batch level shift to all the curves within the same batch.

#### Value

the batch data with the fitted model

#### References

Feng, et al 2018 doi: 10.1101/483800

#### **Examples**

```
#R code to run 5-parameter logistic regression on ELISA data
#load the library
library(ELISAtools)

#get file folder
dir_file<-system.file("extdata", package="ELISAtools")

batches<-loadData(file.path(dir_file,"design.txt"))

#make a guess for the parameters, the other two parameters a and d
#will be estimated based on data.
model<-"5p1"
pars<-c(7.2,0.5, 0.015) #5p1 inits
names(pars)<-c("xmid", "scal", "g")

#do fitting. model will be written into data set.
batches<-runFit(pars=pars, batches=batches, refBatch.ID=1, model=model )</pre>
```

saveDataText

Save elisa\_batch analysis results

#### **Description**

Save the data analysis results to disk in text format.

saveDB 27

#### Usage

```
saveDataText(batches, file.name)
```

#### **Arguments**

batches list of elisa batch data to be serialized.
file.name character specifying name of the output file.

#### **Details**

The results are written to disk in the text format (tab-delimited) and is easy to be used for other analysis.

#### **Examples**

```
#'#R code to run 5-parameter logistic regression on ELISA data
#load the library
library(ELISAtools)
#get file folder
dir_file<-system.file("extdata", package="ELISAtools")</pre>
batches<-loadData(file.path(dir_file,"design.txt"))</pre>
#make a guess for the parameters, the other two parameters a and d
#will be estimated based on data.
model<-"5pl"
pars<-c(7.2,0.5, 0.015) #5pl inits
names(pars)<-c("xmid", "scal", "g")</pre>
#do fitting. model will be written into data set.
batches<-runFit(pars=pars, batches=batches, refBatch.ID=1, model=model )</pre>
#now call to do predications based on the model.
batches<-predictAll(batches);</pre>
#now saving the data in text.
saveDataText(batches, file.path(tempdir(), "elisa_data.txt"));
```

saveDB

Save the elisa\_batch data

### **Description**

Serialize elisa\_batch data to disk.

28 saveDB

#### Usage

```
saveDB(batches, db)
```

#### **Arguments**

batches list of elisa batch data to be serialized.

db character the file name specifying name of the db.

#### **Details**

We serialize elisa\_batch data by wrapping the saveRds() function call. The serialized elisa\_batch data are assumed to have been correctly analyzed. We will print a summary for what has been saved.

#### See Also

```
elisa_batch-class loadData saveDB
```

```
#R code to run 5-parameter logistic regression on ELISA data
#load the library
library(ELISAtools)
#get file folder
dir_file<-system.file("extdata", package="ELISAtools")</pre>
batches<-loadData(file.path(dir_file, "design.txt"))</pre>
\#make a guess for the parameters, the other two parameters a and d
#will be estimated based on data.
model<-"5pl"
pars<-c(7.2,0.5, 0.015) #5pl inits
names(pars)<-c("xmid", "scal", "g")</pre>
#do fitting. model will be written into data set.
batches<-runFit(pars=pars, batches=batches, refBatch.ID=1, model=model )</pre>
#now call to do predications based on the model.
batches<-predictAll(batches);</pre>
#now saving the data.
saveDB(batches, file.path(tempdir(), "elisa_tool1.rds"));
```

# **Index**

```
* ELISA
                                                   read.plates, 23
    elisa_batch-class, 7
                                                   reportHtml, 24
    {\tt elisa\_plate-class}, {\color{red} 9}
                                                   runFit, 25
    elisa_run-class, 11
                                                   saveDataText, 26
annotate.plate, 3
                                                   saveDB, 5, 15, 27, 28
avoidZero, 4
combineData, 4
elisa_batch, 5, 18, 20, 25
elisa_batch-class, 7
elisa_plate, 8, 8, 9, 18, 20, 25
elisa_plate-class, 9
elisa_run, 10, 18, 20, 25
elisa_run-class, 11
ELISAtools (ELISAtools-package), 2
ELISAtools-package, 2
f5pl, 12
inv.f5pl, 12
load.ODs, 8, 9, 13
load.ODs,elisa_plate-method(load.ODs),
loadData, 5, 8, 9, 13, 15, 28
loadDB, 14
nls.lm, 6, 7, 9–11
plotAlignData, 16
plotBatchData, 17
predictAll, 18
prepareInitsLM, 19
prepareRegInput, 19
rangeOD, 20
read.annotation, 20
read.annotations, 21
read.plate, 22
```